# Ricerca Operativa: Il problema dello zaino

#### Simone Parisotto

#### Un problema di esempio

Il "problema dello zaino", detto anche Knapsack problem, è un problema di ottimizzazione combinatoria posto nel modo seguente:

Sia dato uno zaino ed n oggetti, ognuno dei quali caratterizzato da un peso e da un valore di utilità. Il problema si propone di scegliere quali di questi oggetti mettere nello zaino per ottenere il minimo peso tale che il valore di utilità risulti maggiore o uguale ad un valore dato.

Analizziamo un esempio. Questo ci servirà per spiegare come opera l'algoritmo proposto. Sia

$$
\begin{aligned}\n\min & 4x_1 + x_2 + 3x_3 + x_4 \\
& 5x_1 + 3x_2 + 3x_3 + x_4 \ge 4 \\
x_i &= \{0, 1\} \quad i = 1, \dots, 4\n\end{aligned}
$$

da risolvere mediante un algortimo di tipo Branch&Bound. Osserviamo innanzi tutto che:

- $c = [4, 1, 3, 1]$  è il vettore dei pesi;
- $a = [5, 3, 3, 1]$  è il vettore delle utilità;
- $\bullet$   $b = 4$  è il minimo valore di utilità complessiva che si vuole.

Vogliamo che ad ogni oggetto venga assegnato un valore ("0" se non viene inserito nello zaino, "1" se viene inserito) tale da minimizzare il peso complessivo dello zaino.

Calcoliamo il valore dei rapporti  $c_i/a_i$  e ordiniamo i valori in maniera crescente

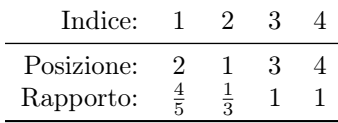

Possiamo quindi riordinare il problema ottenendo:

$$
\begin{aligned}\n\min \quad & x_2 + 4x_1 + 3x_3 + x_4 \\
& 3x_2 + 5x_1 + 3x_3 + x_4 \ge 4 \\
& x_i = \{0, 1\} \quad i = 1, \dots, 4.\n\end{aligned}
$$

Facciamo un cambio di variabile:  $x_1 = y_2, x_2 = y_1, x_3 = y_3$  e  $x_4 = y_4$ . Il problema diventa quindi:

min 
$$
y_1 + 4y_2 + 3y_3 + y_4
$$
  
\n $3y_1 + 5y_2 + 3y_3 + y_4 \ge 4$   
\n $y_i = \{0, 1\}$   $i = 1, ..., 4$ .

Ora al problema riordinato applichiamo l'algoritmo Branch&Bound:

•  $Q = \varnothing$ .

- $u = +\infty$  ma possiamo prendere come upper-bound  $u = 9$  usando la soluzione  $y = [1, 1, 1, 1]$ .
- dobbiamo, attraverso la funzione "valuta", calcolare un lower-bound per il problema e lo facciamo tramite un rilasciamento continuo dello stesso, chiamato B:

B: min 
$$
y_1 + 4y_2 + 3y_3 + y_4
$$
  
\n $3y_1 + 5y_2 + 3y_3 + y_4 \ge 4$   
\n $0 \le y_i \le 1$   $i = 1, ..., 4$ .

Abbiamo  $k = \max \{ h : \sum_{i < h} a_i < b \} = 2$  che individua la partizione

$$
\mathcal{B} = \{2\}, \mathcal{L} = \{3, 4\}, \mathcal{U} = \{1\}.
$$

Ricordiamo che la regola per costruire la partizione prevede:

$$
\mathcal{B} = \{k\}, \mathcal{L} = \{k+1, \ldots, n\} \text{ e } \mathcal{U} = \{1, \ldots, k-1\}.
$$

Calcoliamo l'ottimo di tale rilasciamento:

$$
\bar{y}_i = \begin{cases} 1 & i \in \mathcal{U} \\ \left(b_i - \sum_{i \in \mathcal{U}} a_i\right) / a_k & i \in \mathcal{B} \\ 0 & i \in \mathcal{L} \end{cases}
$$

che quindi diventa  $\bar{y} = [1, \frac{1}{5}, 0, 0]^T$ . Ora  $\bar{y}$  non è una soluzione intera per cui la funzione "valuta" restituisce  $v(B') = c\bar{y}^T = \frac{9}{5}$ .

- Poichè  $v(B) < u$  allora  $Q = \{B, v(B)\}.$
- Seleziono  $B$  e  $v(B)$  da  $Q$  e li rimuovo ottenendo  $Q = \emptyset$ .
- Separo:

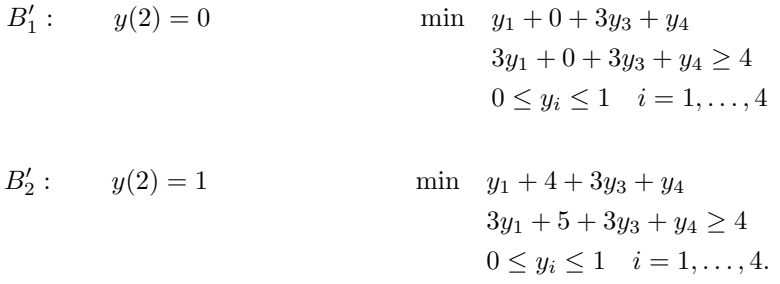

- Applico la funzione valuta a  $B'_1$ . Abbiamo  $k = 3$  quindi, dai calcoli, si ottiene  $\bar{y} = [1, 0, \frac{1}{3}, 0]$ . Ora  $\bar{y}$  non è una soluzione intera per cui la funzione "valuta" restituisce  $v(B'_1) = c\bar{y}^T = 2$ .
- Poichè  $v(B'_1) < u$  allora  $Q = \{B'_1, v(B'_1)\}.$
- Applico la funzione valuta a  $B'_2$ . Abbiamo  $k = 0$  quindi, dai calcoli, si ottiene  $\bar{y} = [0, 1, 0, 0]$ . È una soluzione intera per cui calcolo  $u' = c\bar{y}^T = 4$ . Ora  $u' < u$  per cui posso aggiornare i vettori soluzione:

$$
y = [0, 1, 0, 0];
$$
  

$$
u = 4.
$$

• Notiamo come, in entrambe le valutazioni dei problemi separati, l'algoritmo abbia tenuto conto del valore del passo precedente  $(y(2)$  in questo caso).

- $\bullet\,$  Seleziono $B_1^\prime$ e $v(B_1^\prime)$ da  $Q$ e li rimuovo ottenendo  $Q=\varnothing.$
- Separo:

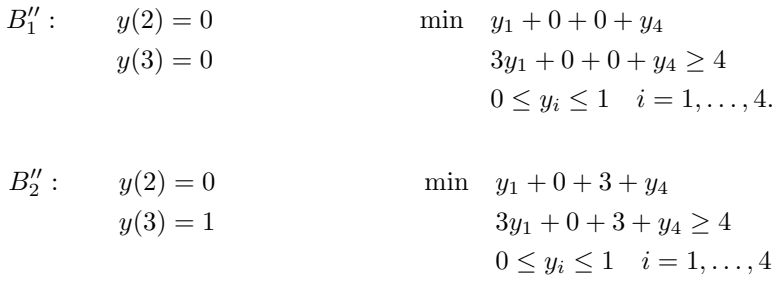

• Applico la funzione valuta a  $B''_1$ . Abbiamo  $k = 5$  quindi, dai calcoli, si ottiene  $\bar{y} = [1, 0, 0, 1]$ . È una soluzione intera per cui calcolo  $u' = c\bar{y}^T = 2$ . Ora  $u' < u$  per cui posso aggiornare i vettori soluzione:

$$
y = [1, 0, 0, 1];
$$
  

$$
u = 2.
$$

- Applico la funzione valuta a  $B_2''$ . Abbiamo  $k = 0$  quindi, dai calcoli, si ottiene  $\bar{y} = [0, 0, 1, 0]$ . È una soluzione intera per cui calcolo  $u' = c\bar{y}^T = 3$ . Ma  $u' \nless u$  per cui non modifico le soluzioni  $y \in u$ .
- $Q = \emptyset$  per cui la procedura termina.
- Riordiniamo i risultati ritornando alla x di partenza:

$$
x = [0, 1, 0, 1];
$$
  

$$
u = 2.
$$

### Un possibile codice in Matlab

Vediamo ora un possibile algoritmo, chiamato knapsack.m per risolvere il "problema dello zaino" in Matlab:

```
%
% PROBLEMA DELLO ZAINO
    %
 5 % Il nostro problema da risolvere e':
    %
    % min c1 * x1 + ... + cn * xn<br>% a1 * x1 + ... + an * xn >= b<br>% xi = \{0, 1\}; i = 1, ..., n\frac{10}{\%}Vogliamo che ad ogni oggetto [x1, ..., xn] venga assegnato un valore :
   \frac{\%}{\%}% 0 se non viene inserito nello zaino<br>% 1 se viene inserito nello zaino
15 \frac{9}{9}tale da minimizzare il peso complessivo dello zaino.
    %
   \% N.B . I vettori pesi e utilita ' devono essere passati come vettori riga.
   \frac{1}{2}20 % Chiamata della funzione dal terminale Matlab:
   \alpha[x, min, iter] = zaino (c, a, b)%\% OUTPUTS: \% \times25\% \times = vettore 0-1 di dimensioni n x 1<br>% min = valore del minimo della funzione
    \begin{array}{llll} \frac{\sqrt{6}}{2} & \text{min} & = & \text{value} & \text{value} & \text{value} \\ \% & \text{iter} & = & \text{number} & \text{delete} & \text{iteration} & \text{negative} \end{array}= numero delle iterazioni eseguite
    %
% INPUTS :
30\% c = vettore dei pesi
                       = vettore delle utilita '
                       = minimo valore di ultilita ' complessivamente che si vuole
   % c a b<br>% a b<br>% % %
    \% and the set of the set of the set of the set of the set of the set of the set of the set of the set of the set of the set of the set of the set of the set of the set of the set of the set of the set of the set of the
35 %
```
 $\%$  and the set of the set of the set of the set of the set of the set of the set of the set of the set of the set of the set of the set of the set of the set of the set of the set of the set of the set of the set of the

```
% Autore: Simone Parisotto
     \frac{\%}{\%} Data: 19/03/2010
     \% and the set of the set of the set of the set of the set of the set of the set of the set of the set of the set of the set of the set of the set of the set of the set of the set of the set of the set of the set of the
 40 function [x, min, iter] = knapsack(c, a, b)%% CONTROLLI PER LA RISOLUZIONE
      if length(c) ~= length(a)<br>error('Le lunghezze dei due vettori non coincidono')
 45 end
      [rows cols] = size(a);<br>if rows z = 1error ( ' Dobbiamo lavorare in una dimensione ')
 50 end
      if (\tilde{\text{is}} \text{posint} \text{mat}(c)) || (\tilde{\text{is}} \text{posint} \text{mat}(a))error ('Uno dei due vettori contiene costanti negative')
     end
 55
     %% TABELLA PER IL RIORDINO IN ORDINE CRESCENTE DEL RAPPORTO c / a
     A = [c;a ;
 60 c. / a ];
     % Riordiniamo ( oc = posizione indici per ottenere l'ordine crescente)
      \begin{array}{l} \mathrm{[}\textrm{ s }, \textrm{oc }\mathrm{]} \;=\; \textrm{sort}\left(\textrm{c }./\,\textrm{a }\right)\,;\ \mathrm{A} \;=\; \mathrm{A} \;(\;\;\colon\;\;,\;\;\textrm{oc }\;\;\right); \end{array}65
     % Ricalcoliamo i nuovi vettori c ed a riordinati
      c = A(1, :);a = A(2, :);70 %% INIZIALIZZAZIONI E UPPER BOUND DEL PROBLEMA
      \begin{array}{lcl} \texttt{x} \, = \, \texttt{ones} \, \, \left( \, 1 \, , \, \texttt{cols} \, \right) \, ; \ \texttt{u} \, = \, \texttt{c} \, {\ast} \texttt{x} \, \, ; \end{array}% Di seguito inizializzeremo vari insiemi a NaN: questo per evitare di
 75 % lavorare con matrici vuote. Considereremo, quindi, la prima riga<br>% inizializzata a NaN come la rappresentazione dell'insieme vuoto.
     % Insieme dei problemi da risolvere<br>P = \text{NaN}(1.\text{cols}):
          = NaN(1, c o l s );
 80 % Insieme ausiliario nella costruzione di P (serve per tenere traccia
     % degli indici da escludere di volta in volta)
     PB = NaN(1,cols);<br>% Insieme delle valutazioni dei rilasciamenti
 VP = \text{NaN} ;<br>85 % Insieme degli indici da modificare di volta in volta
     K =NaN ;
     %% FUNZIONE VALUTA
 90\% Trovo il valore critico k
     k = \text{find}(\text{cumsum}(a)-b \leq 0, 1, 'last') + 1;% Costruiamo t , vettore ausiliario su cui svolgeremo tutte le operazioni
      if isempty(k)
 95 if \frac{1}{2} if \frac{1}{2} if \frac{1}{2} if \frac{1}{2} if \frac{1}{2} if \frac{1}{2} if \frac{1}{2} if \frac{1}{2} if \frac{1}{2} if \frac{1}{2} if \frac{1}{2} if \frac{1}{2} if \frac{1}{2} if \frac{1}{2} if \frac{1}{2} if \frac{1}{2} if \frac{1}{2t = [1 \tzeros (1, \text{cols } -1)];
             e l s e
                  t = zeros(1, cols);end
100 e l s e
             \begin{array}{c} \text{if } k > \text{cols} \ \text{t = ones(1,cols)}; \end{array}e l s e
                   % Trovo la partizione di base
105 U = 1:k−1; % li metto a 1<br>B = k; % valore critico
                   L = k+1: cols; % li metto a 0
                    t(U) = 1;
{\rm t}\, \hbox{(B)} \; = \; (\;\; {\rm b-sum}\, ({\rm a}({\rm U})\, ) \;\; ) \; . \; / \, (\;\; {\rm a}\, ({\rm k}) \;\; ) \; ; \nonumber \ {\rm t} \, ({\rm L}) \; = \; 0 \;\; ; \nonumberend
     end
115
     % Guardo se t e' una soluzione intera
      \text{test} = \text{mod}(\text{t}, 1);
     test\_index = find (test > 0, 1);
```
120 % se e' una soluzione intera aggiorno il vettore soluzione e il minimo

```
if is empty (test index )
          xnew = t ;
          unew = c∗t<sup>'</sup>;
125
          if unew < u
               u = unew;
                x = xnew;end
130
          % altrimenti calcolo un rilasciamento continuo
    e l s e
          v = c*t ';
135 nn = PB(1,:);
          % Se la valutazione del problema e' minore del minimo allora<br>% aggiorno aggiungendo in coda i problemi aperti e tenedo
          % memoria dell'indice k
140 if v < u<br>
P = [P; nn];<br>
VP = [VP; v];K = [K; k];end
145
    end
    %% FUNZIONE SEPARA
    \lceil \text{rows} \rceil \lceil \text{rows} \rceil \lceil \text{exists} \rceil \lceil \text{exists} \rceil \lceil \text{size} \rceil \lceil \text{}| \rceil ;
150
    % Il ciclo si ferma solo quando P contiene solo la prima riga (cio '<br>% equivale a dire che l'insieme e' vuoto e che non ci sono piu '
    % problemi in coda da risolvere)
155 it ex = 0<sup>1</sup>while rows P > 1% Calcoliamo il numero di iterazioni
          iter = iter + 1;<br>% Se la valutazio
                la valutazione fatta al passo precedente e' minore di u
160 if VP(\text{end}) < u% Selezioniamo l'ultimo problema della coda
                nn = P(end, : ) ;<br>% e lo rimuoviamo dall'insieme (assieme alla sua valutazione)
165 P = P(1:end-1,:);VP = VP(1: end - 1, :);% kk e' l'indice della posizione in cui si trova il numero<br>% non intero che servira' per la separazione dei
                % sottoproblemi
170 kk = K(end);
                % SOTTO PROBLEMA 1 : t (kk) = 1nn (kk) = 1;<br>% e lo aggiungiamo all 'insieme ausiliario
175 PB = [PB;nn];% SOTTO PROBLEMA 2 : t (kk) = 0nn ( kk ) = 0 ;% e lo aggiungo in coda all 'insieme ausiliario
180 \t\t\tPB = [PB; nn];% l'indice non ci serve piu′e lo rimuoviamo<br>K = K(1:end −1,:);
          end
185 %% APPLICO LA FUNZIONE VALUTA A PB FINCHE' PB NON RISULTA VUOTO
          [rows_PB cols_PB] = size (PB);<br>% Il ciclo si ferma solo quando PB contiene solo la prima riga (cio '<br>% equivale a dire che l'insieme e' vuoto e che non ci sono piu '
          % problemi in coda da risolvere)
190
           while rows PB > 1% Copio i vettori originali in vettori ausiliari per poterli<br>% modificare senza perdere i dati originali
                cc = c ;
195 aa = a;
                bb = b ;
                % seleziono l'ultimo vettore di PB che mi tiene conto dei passi<br>% gia 'effettuati dai cicli in precedenza
200 tPB = PB(rows PB, :);
                % tPB puo' contentere 1 o 0 a seconda se l'algoritmo<br>% definisca, rispettivamente, se prendere o non pren
                % definisca, rispettivamente, se prendere o non prendere un<br>% oggetto. Questo influisce sul termine noto bb che andremo a
205 % modificare opportunamente :
```

```
5
```

```
for i = 1 : cols
                    if \text{tPB}(i) = 0<br>
\text{cc}(i) = 0;aa ( i ) = 0 ;210 else
                         if tPB(i) = 1bb = bb - aa(i);
                         end
                   end
215 end
              % Trovo il valore critico k
              k = \text{find}(\text{cumsum}(aa)-bb \leq 0, 1, 'last') + 1;220 % Costruiamo t, vettore su cui svolgeremo tutte le operazioni
               \begin{array}{ll} \text{if } \text{isempty (k)} \ \text{if } \text{bb}/\text{aa} \text{(1)} > 0 \end{array}\overrightarrow{k} = \overrightarrow{1};
                         t = [1 \space zeros(1, \text{cols} - 1)];225 e l s e
                         t = zeros(1, cols);end
              e l s e
230 if k > cols
                        t = ones(1, cols);
                    e l s e
\% trovo la partizione di base<br>U = 1:k−1; % li metto a 1<br>B = k; % valore critico<br>L = k+1 : cols; % li metto a 0
                         t(U) = 1;
t (B) = ( bb−sum( aa (U) ) ) . / ( aa ( k ) ) ;
240 t (L) = 0 ;
                   end
              end<br>% Teniamo conto dei passaggi gia 'svolti dall 'algoritmo
245 for i = 1: cols
                    i f^{-1} tPB(i) = 0t(i) = 0;else
                         if tPB(i) = 1250 t(i) = 1;end
                   end
              end
255 % Guardo se t e' una soluzione<br>test = mod(t,1);
              test_index = find (test > 0, 1);
              % se e' una soluzione intera aggiorno il vettore soluzione e il minimo
260 if is empty (test_index)
                    xnew = t;
                    unew = c\star t';
265 if unew \langle u \rangleu = unew :
                         x = xnew;end
270 e l s e
                   v = c*t ':
                   nn = PB(\text{rows\_PB},:);
275 % Se la valutazione del problema e' minore del minimo allora
                   % aggiorno aggiungendo in coda i problemi aperti e tenedo
                   % memoria dell'indice k
                    \begin{array}{cc} \text{if} & \text{v} < \text{u} \\ \text{P} & = \text{[P;nn]}; \end{array}280 \text{VP} = [\text{VP}; \text{v}];<br>\text{K} = [\text{K}; \text{k}];end
              end
285
             rows_PB = rows_PB-1;<br>PB = PB(1:rows PB,:);
         end
290
```

```
[ rows_P co ls_P ] = s i z e (P) ;
     end
295 %% TORNIAMO AL PROBLEMA DI PARTENZA NON RIORDINATO
    [s \text{ od}] = \text{sort}(\text{oc});
    %% SOLUZIONI
\mathbf{x} = \mathbf{x}(\text{od});<br>300 \text{min} = \mathbf{u};function status = isposintmat(x)<br>%ISPOSINTMAT returns True if input argument is a matrix of positive integers.
305 % Copyright 2005-2008 The MathWorks, Inc.<br>
% $Revision: 1.1.8.3 $ $Date: 2008/10/02 18:51:41 $
    % Author(s): Qinghua Zhang
310 status = isnonnegintmat(x) && all(all(x>0));
     r e turn
```
## Alcune simulazioni dell'algoritmo

Di seguito mostriamo i risultati ottenuti applicando l'algoritmo knapsack.m ad alcuni problemi:

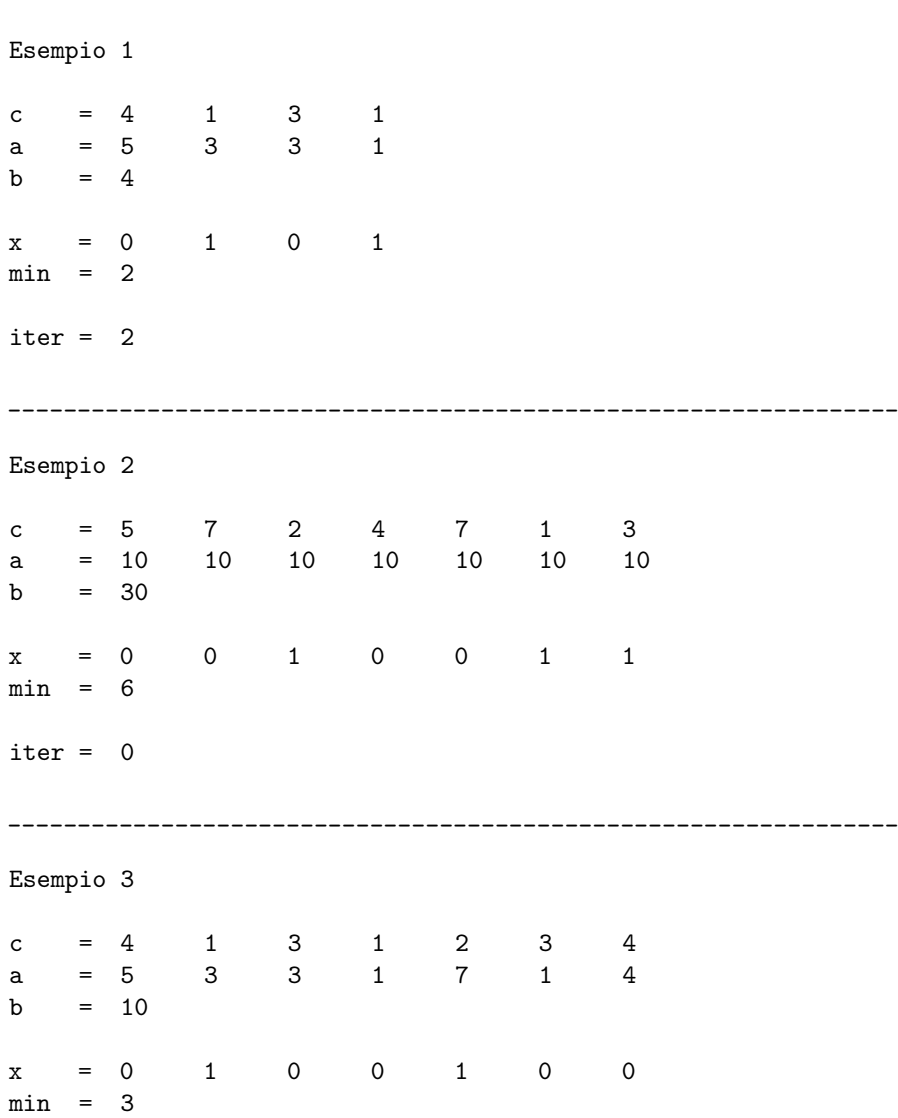

\_\_\_\_\_\_\_\_\_\_\_\_\_\_\_\_\_\_\_\_\_\_\_\_\_\_\_\_\_\_\_\_\_\_\_\_\_\_\_\_\_\_\_\_\_\_\_\_\_\_\_\_\_\_\_\_\_\_\_\_\_\_\_\_

iter = 0